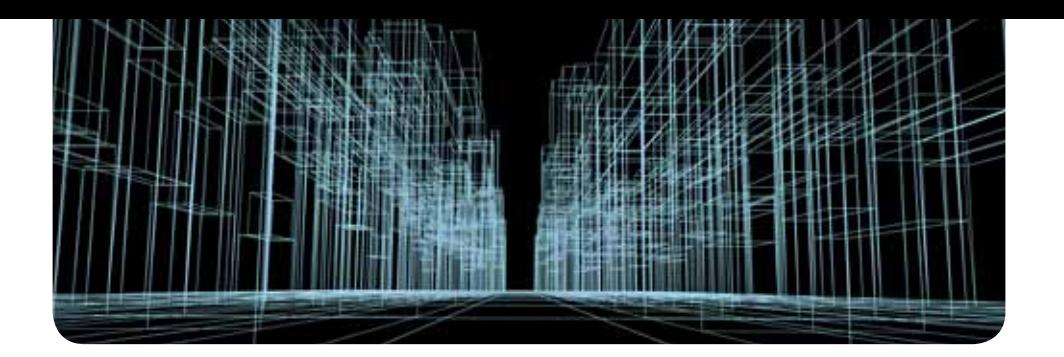

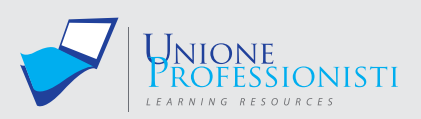

# **Corso AutoCAD 2017 + Agg. AutoCAD 2019**

Autodesk AutoCAD rappresenta il software di progettazione CAD per il disegno tecnico 2D e 3D più utilizzato oggi disponibile sul mercato. Da sempre all'avanguardia, AutoCAD permette di progettare e visualizzare qualsiasi idea concettuale con affidabilità ed efficacia.

Il corso tratta AutoCAD 2017, dalle basi fino alle funzionalità più avanzate. Durante il suo svolgimento saranno presentati, illustrati e spiegati attraverso molteplici video esplicativi:

- gli strumenti e le tecniche di utilizzo del suddetto software orientate alla realizzazione e alla modifica di elaborati tecnici in ambito edile;
- gli strumenti di modellazione tridimensionale e di realizzazione di rendering finalizzati alla comunicazione del progetto.

Questo consentirà di trattare Autodesk AutoCAD nella sua totalità, dalle funzioni basilari di disegno a quelle più complesse e articolate, sempre con chiarezza e coerenza, passo dopo passo.

Il corso è articolato in unità didattiche. Nello specifico vi saranno:

- unità in cui saranno introdotti e mostrati gli strumenti e le relative tecniche di disegno mediante AutoCAD;
- unità di riepilogo costituite da esercitazioni pratiche guidate in cui, mediante la realizzazione di casi pratici, saranno ripassati e applicati gli argomenti esposti in precedenza, così da facilitare e consolidare l'apprendimento.

#### **OBIETTIVI PROFESSIONALI**

Chi segue il corso:

- sarà in grado di creare e modificare disegni tecnici bidimensionali e tridimensionali in ambito edile, finalizzati sia alla documentazione esecutiva di cantiere sia alla comunicazione del progetto per altri fini;
- saprà inoltre utilizzare AutoCAD non solo come mero strumento di disegno tecnico, ma anche come strumento per il controllo e la gestione del progetto in tutte le sue fasi, dalla preliminare all'esecutiva;
- infine, potrà lavorare in studi tecnici aziendali, studi professionali (di architettura, ingegneria o geometri) e studi di architectural visualization.

#### **OBIETTIVi FORMATIVi**

Il corso permette di apprendere tutte le più importanti funzionalità di AutoCAD, consentendo all'utente di acquisire valide competenze nell'uso del software e di apprendere la corretta terminologia. Questo consentirà di sviluppare capacità di decisione, di comunicazione e di organizzazione del lavoro tali da poter operare sia in autonomia sia in team con altre professionalità.

#### **DESTINATARI**

Il corso è destinato a tecnici professionisti in ambito edile: ingegneri, architetti, geometri. Inoltre,

*www.unioneprofessionisti.com - info@unioneprofessionisti.com*

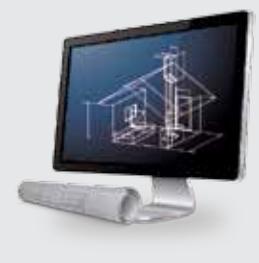

#### **Requisiti MiNiMi di sisteMa**

- Connessione ad internet veloce (consigliato: ADSL, 4MB download, 1MB upload, Ping max 30 Ms)
- Browser supportati: Google Chrome, Mozilla Firefox, Puffin
- Plug-in Shockwave Player 10.0 (MX 2004) o superiore
- Plug-in Flash Player 7 o superiore
- Ram 128 Mbytes
- Scheda video SVGA 800x600
- Scheda audio 16 bit
- Amplificazione audio (altoparlanti o cuffie)

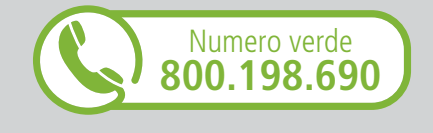

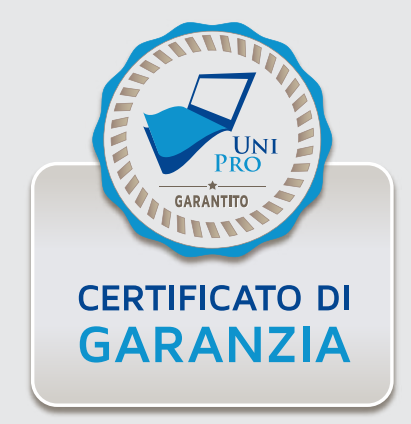

data l'ampia trattazione dello strumento, dalle basi fino alle funzionalità più complesse, il corso è rivolto a tutti coloro che per esigenze professionali o interesse personale hanno necessità di apprendere l'utilizzo di un software estremamente versatile e funzionale per la creazione di disegni tecnici.

#### **PROGRAMMA**

#### **UD1 Introduzione al software**

- Definizioni
- Interfaccia di AutoCAD
- Personalizzazione interfaccia
- Navigazione, selezione e richiamo dei comandi

#### **UD2 Introduzione ai comandi di disegno**

- Comandi linea e cerchio
- Ausili al disegno
- Sistema di riferimento
- Coordinate e input numerici
- Salvataggio file

#### **UD3 Comandi per il disegno**

- Comandi per il disegno di elementi lineari
- Comandi per il disegno di elementi curvilinei
- Comandi per l'inserimento di punti
- Comandi per la generazione di tratteggi, campiture e contorni

#### **UD4 Comandi di trasformazione e modifica**

- Comandi di trasformazione
- Comandi di modifica
- Comandi di creazione entità da elementi esistenti

#### **UD5 Personalizzazione dei comandi e organizzazione del disegno**

- Personalizzazione comandi
- Proprietà delle curve
- I layer

#### **UD6 Strumenti di annotazione**

- I testi e le tabelle
- **UD7 Esercitazione guidata 1**
- Disegno di una scala in pianta

#### **UD8 Strumenti di quotatura**

#### • Le quote e le direttrici

#### **UD9 Creazione e gestione di gruppi di entità reiterati**

- Blocchi
- **Attributi**
- Gruppi di selezione
- Campo dati

#### **UD10 Blocchi dinamici**

- Studio dei blocchi dinamici
- **UD11 Esercitazione guidata 2**
- Disegno e quotatura della sezione di una scala

#### **UD12 Strumenti parametrici**

- Introduzione agli strumenti parametrici
- Vincoli geometrici e dimensionali

#### **UD13 Impaginazione e stampa**

- Stampa da spazio modello
- Impaginazione e stampa da spazio carta

#### **UD14 Entità annotative**

- Testi annotativi
- Quote annotative
- Tratteggi e tipi di linea annotativi
- Blocchi con attributi annotativi

#### **UD15 Inserimento di elaborati grafici in un disegno**

• Inserimento e collegamento in un disegno di: dwg, immagini, pdf

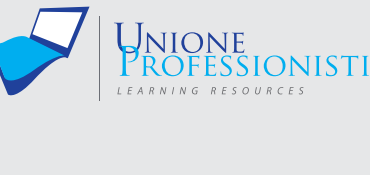

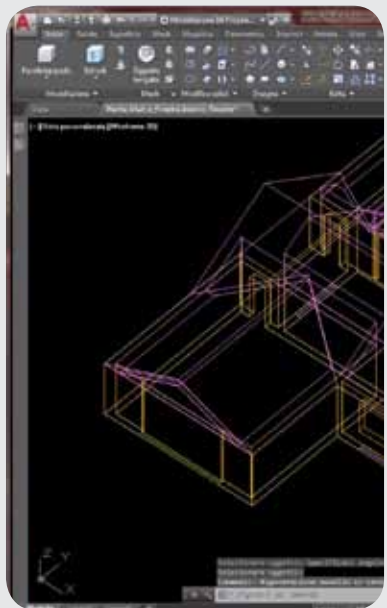

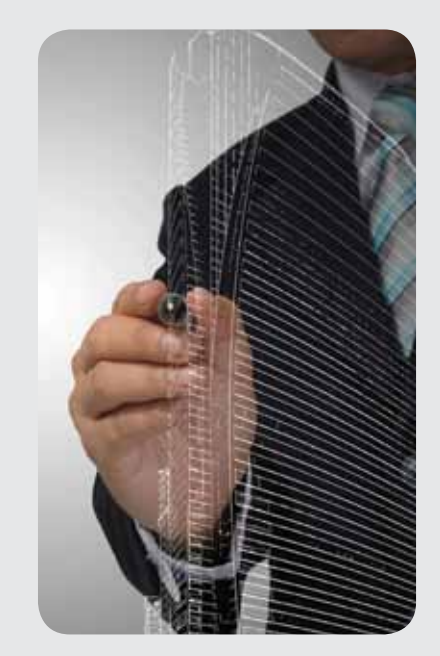

#### **UD16 Esercitazione guidata 3**

• Organizzazione di un PDF importato

#### **UD17 Esercitazione guidata 4**

- Disegno in base ad un riferimento raster
- **UD18 Introduzione alla modellazione tridimensionale**
- Comandi per la creazione di modelli da curve

### **UD19 Strumenti di modellazione solida**

- Strumenti di trasformazione 3D
- Strumenti di modifica 3D
- **UD20 Strumenti di modellazione per superfici e poligonali**
- Studio degli strumenti di modellazione

#### **UD21 Esercitazione guidata 5**

- Strumenti per il disegno di curve finalizzate alla modellazione
- Esercitazione guidata sulla modellazione tridimensionale di una scala
- Esercitazione guidata sulla modellazione di volte architettoniche

#### **UD22 Impaginazione e stampa di modelli tridimensionali**

• Approfondimento sull'impaginazione e la stampa di modelli 3D

#### **UD23 Introduzione al rendering**

Studio del rendering

#### **UD24 Le camere e le luci**

- Le camere ovvero gli apparecchi fotografici
- Le luci

**UD25 I materiali**

• Approfondimento sui materiali

#### **UD26 Esercitazione guidata 6**

- Rendering di un interno
- **UD27 Gli express tools**
- Approfondimento sugli express tools

#### **UD28 Le applicazioni esterne**

• Analisi delle applicazioni esterne (autolisp, vbscript, etc.)

- **UD29 Esercitazione guidata 7**
- Modellazione tridimensionale
- **UD30 Esercitazione guidata 8**
- Analisi di disegni già pronti
- **UD31 Novità AutoCAD 2018**
- **UD32 Novità AutoCAD 2019**

#### **TEST FINALE**

Durante il corso sono previsti momenti di verifica intermedia e un test finale.

## **Vantaggi del corso in e-learning**

- *Possibilità di ascoltare e rivedere in qualsiasi momento le lezioni del corso*
- *Risparmio di tempo: i nostri corsi on-line ti consentiranno di formarti quando e dove vuoi, in autonomia, evitandoti eventuali costi per trasferte o spostamenti*
- *Possibilità di gestire in autonomia il tuo iter formativo*
- *Contenuti interattivi multimediali*

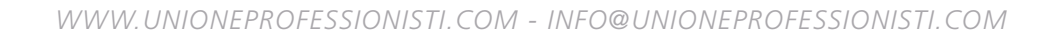

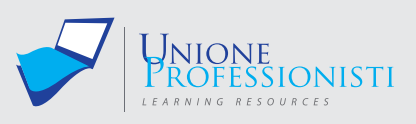

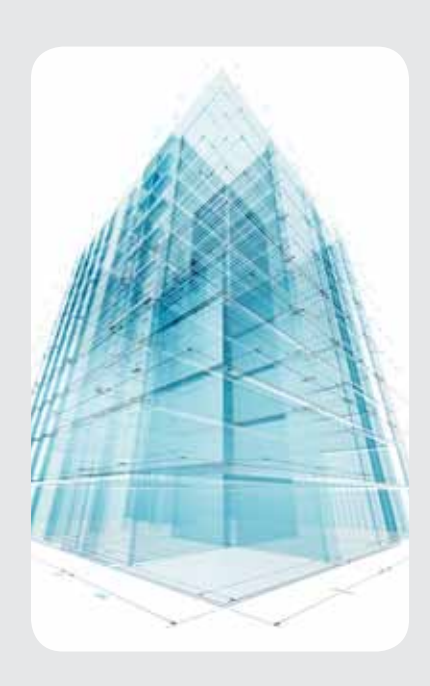

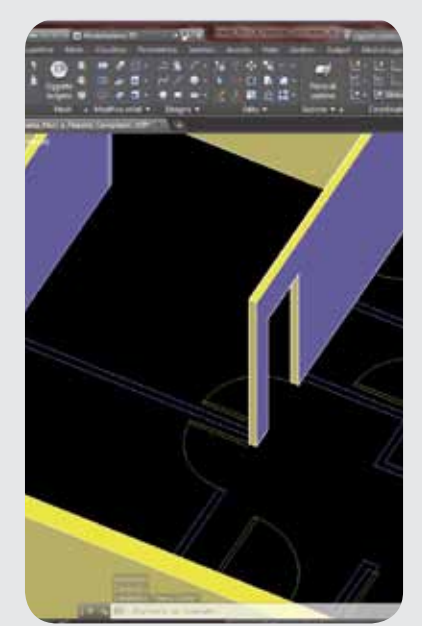